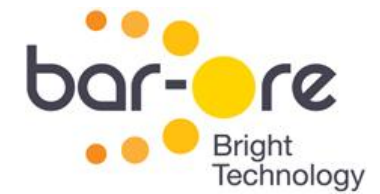

בס"ד 02/03/2014

## מפרט פקודות SMS לבקר שער סלולרי *wittyGate*

א. צורת פקודה כללית:

כל פקודה כוללת סיסמה בת 4 ספרות, קוד פקודה ונתונים, בצורה:

XXXXADDDDD…

- ב. ה*wittyGate* מגיע עם הסיסמא 1199 או עם הסיסמא 1111
- ג. על מנת לנהל את השער באמצעות sms יש לשלוח הודעה המכילה פקודה למספר החיוג לשער
	- ד. קודי פקודה:

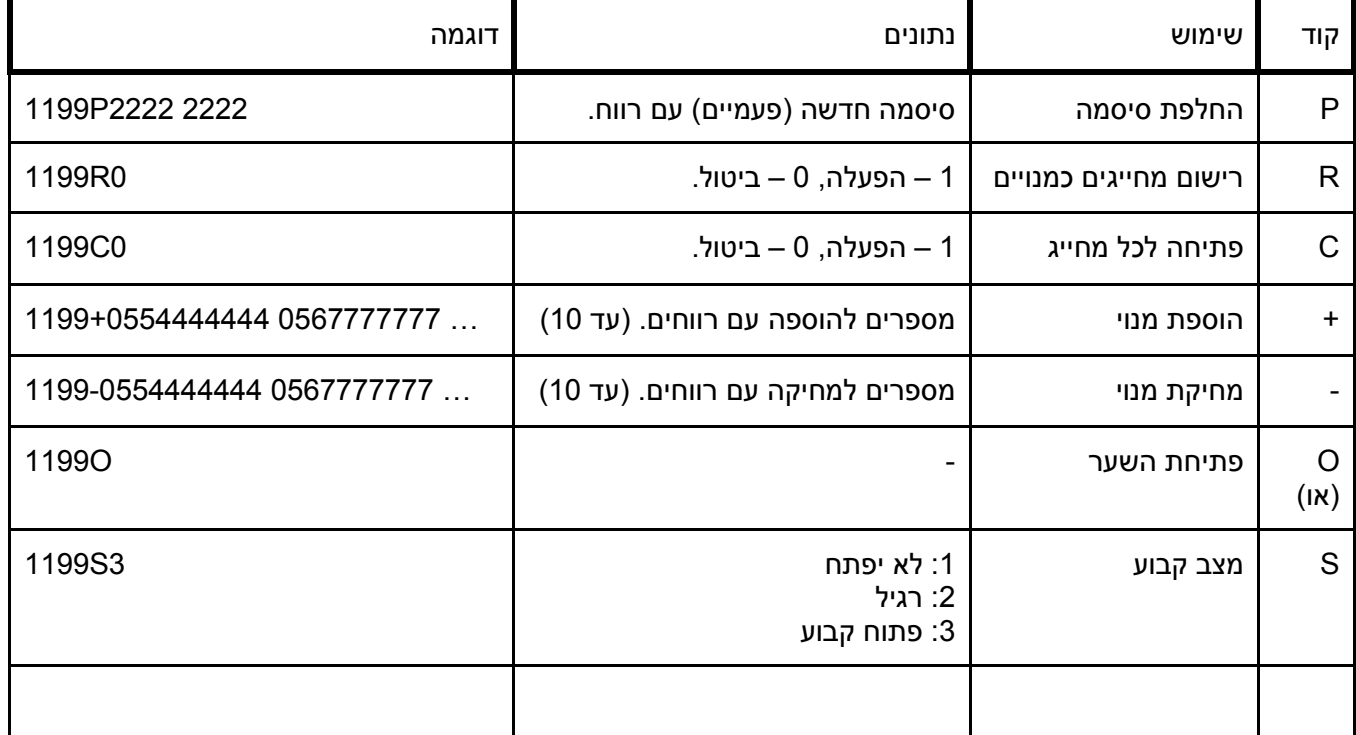

הערות:

- .1 הפקודה "O "ניתנה בכדי לאמת סיסמה על ידי פתיחת השער.
- .2 כל השערים יוצאים מחברת בר- אור עם אותה הסיסמא. חשוב מאוד להחליף את הסיסמא

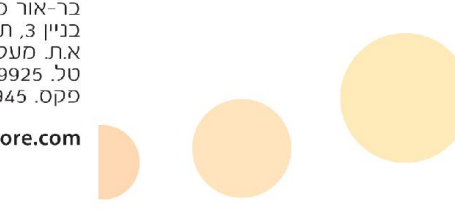

בר-אור מחשבים בע״מ בו אווי לווושב ם בעילו<br>בניין 3, ת.ד. 180<br>א.ת. מעלה שומרון 44852 09-7929925 -09 09-7929945 09-7

www.bar-ore.com